## **Como subir archivos a internet**

**Esta forma es valida para archivos de audio, video, imágenes, etc.**

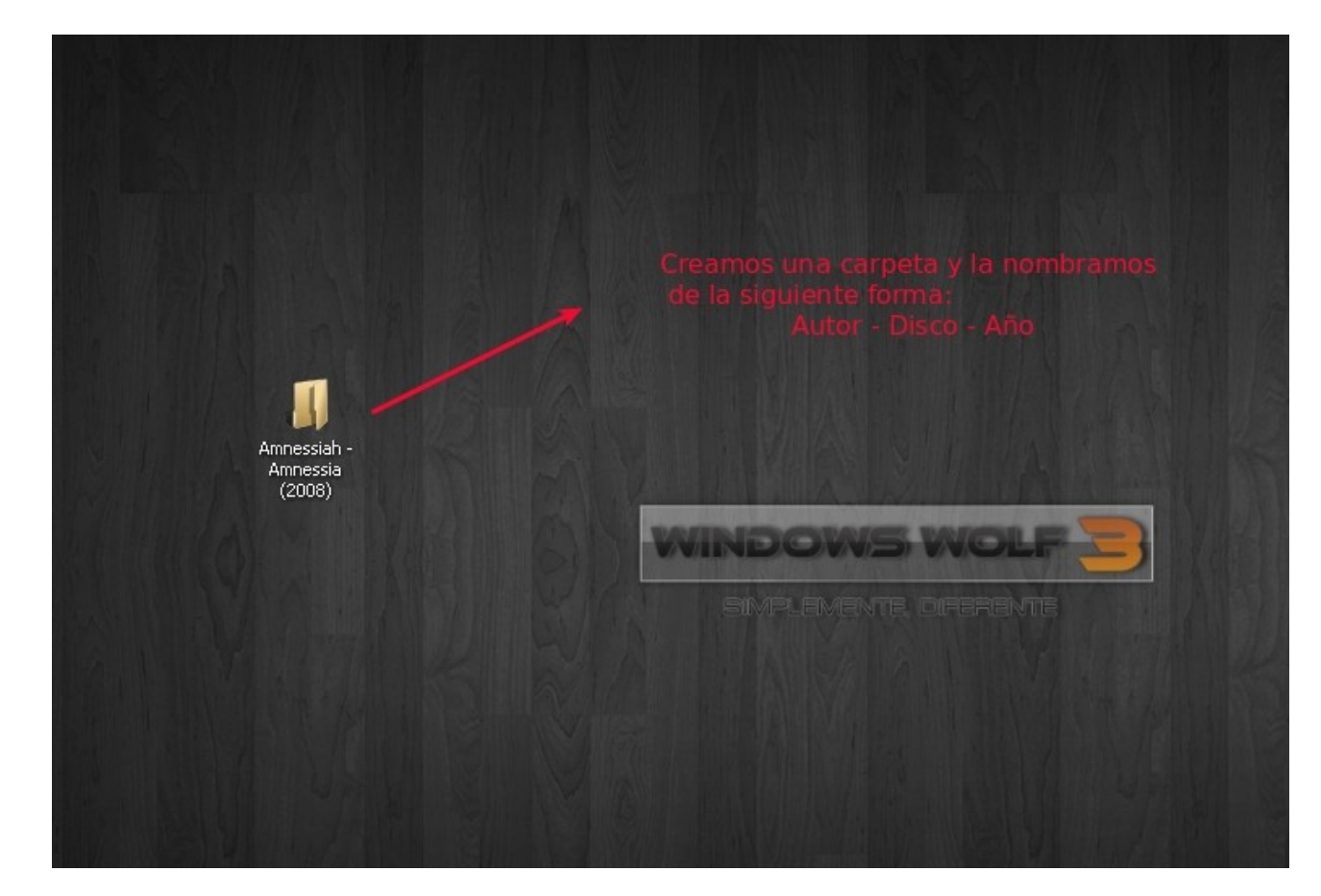

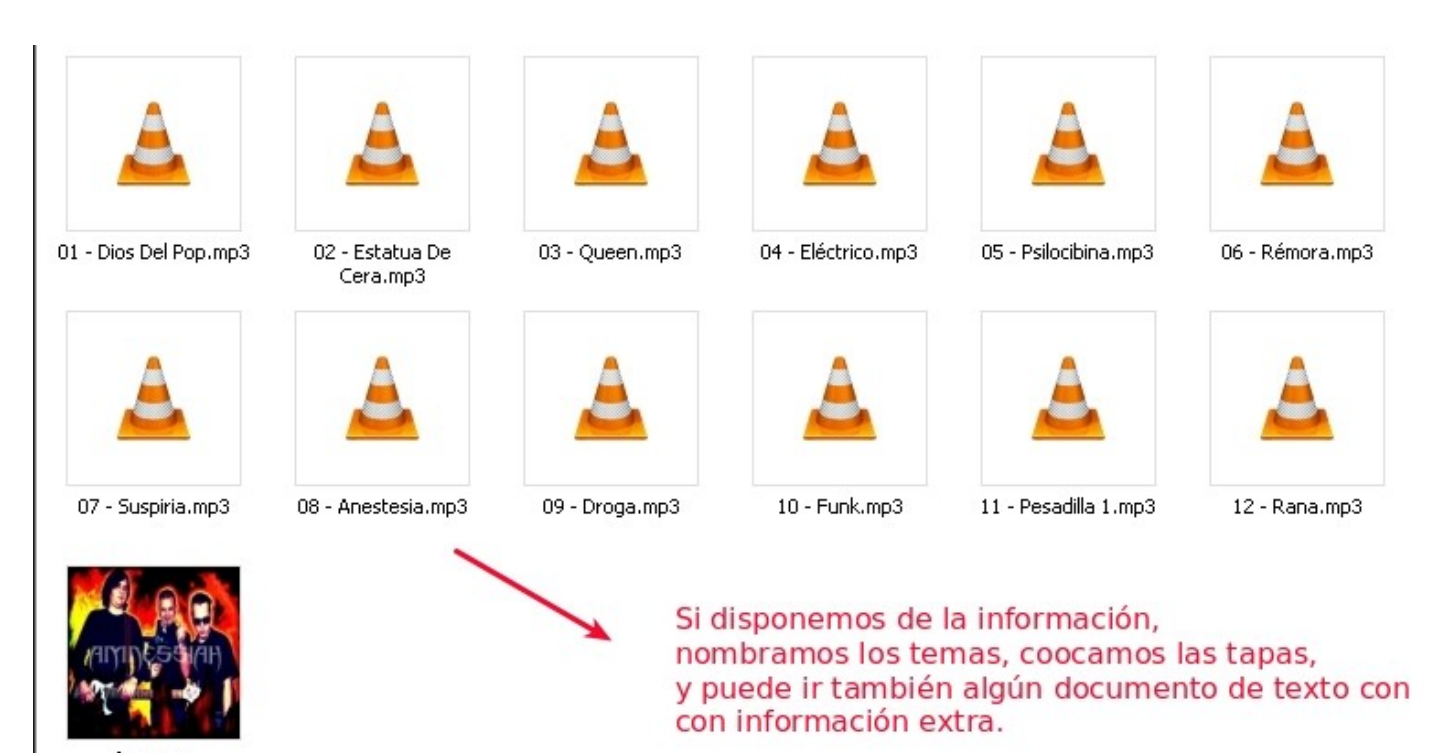

front.jpg

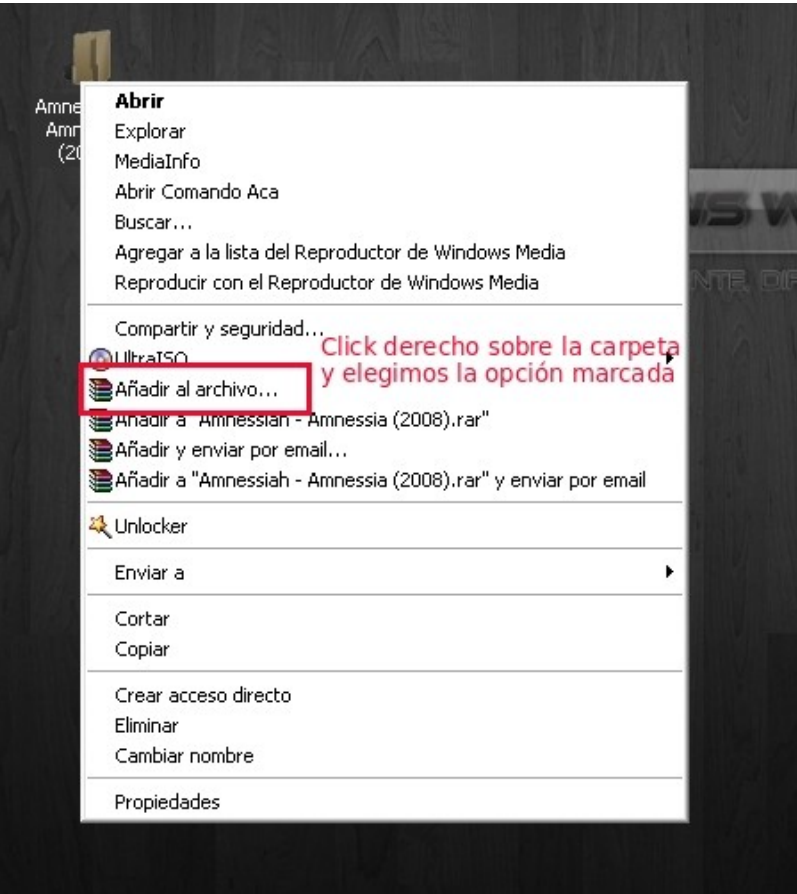

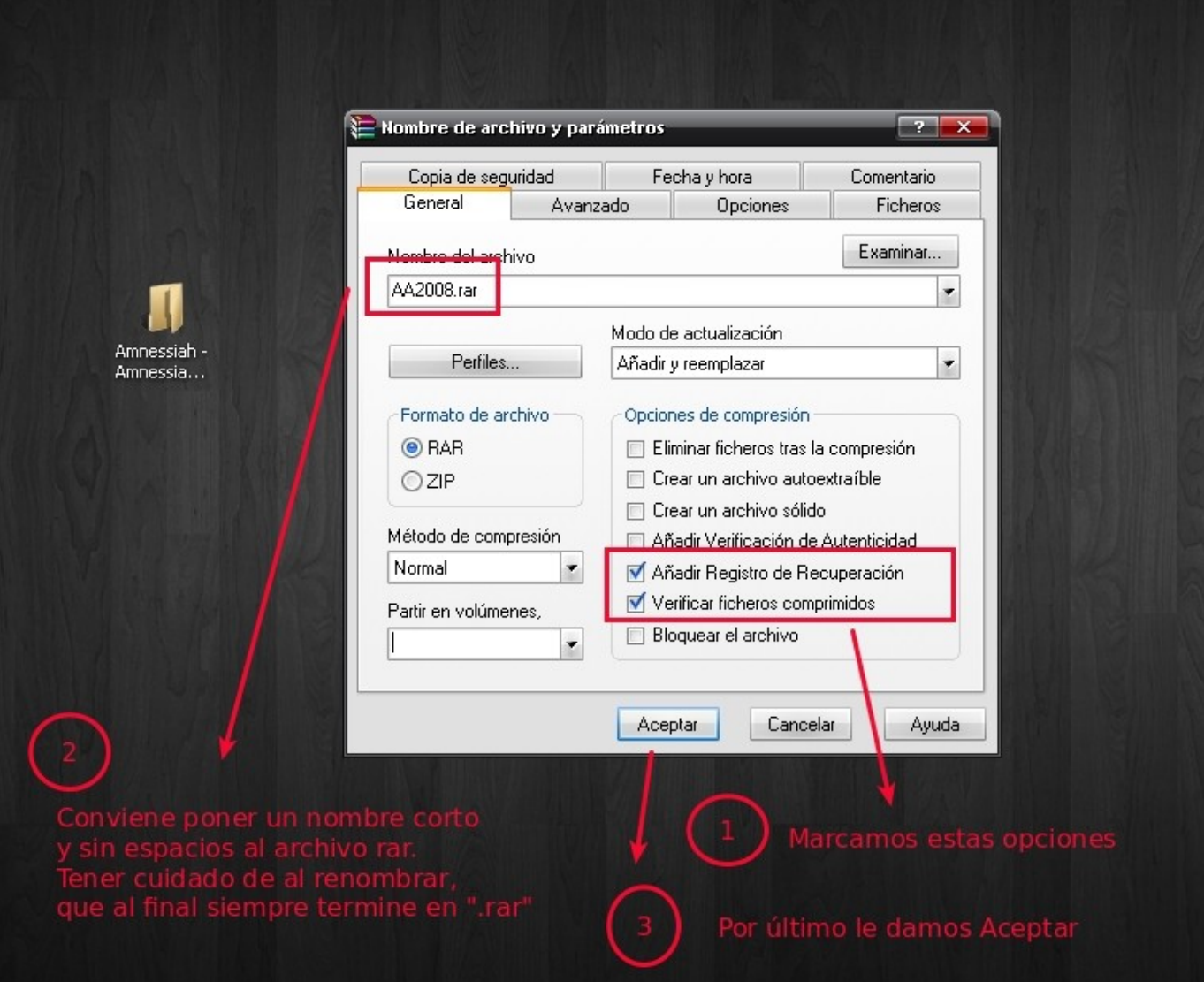

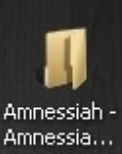

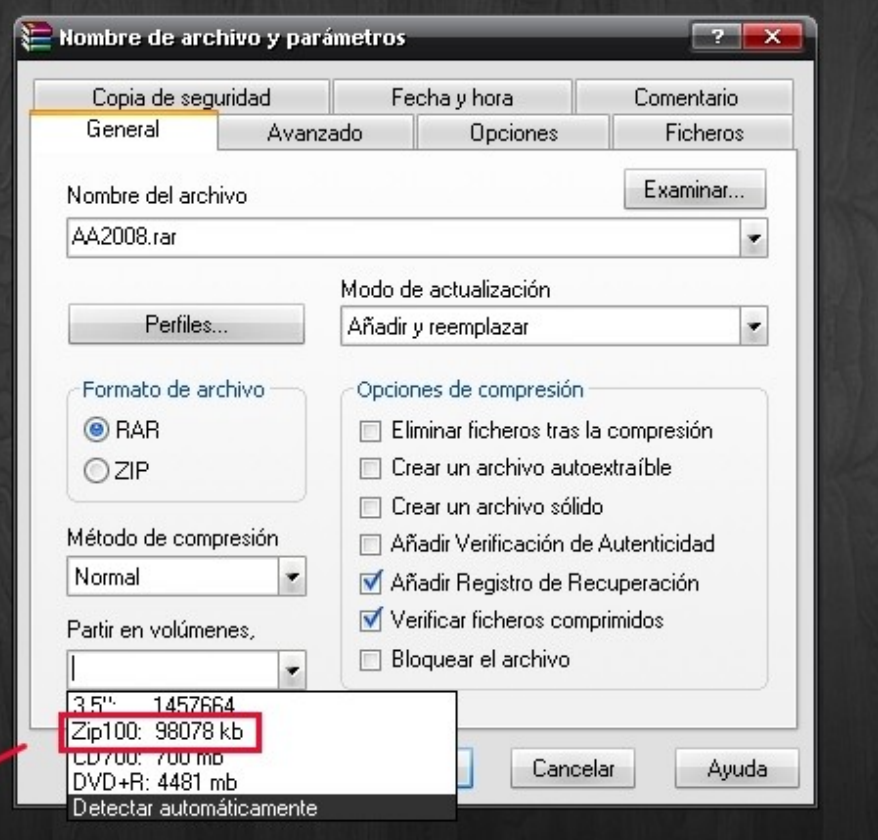

uestra velocidad de internet no es<br>viene subirlo por partes. Para ello e<br>os deberemos subirlos de a uno por

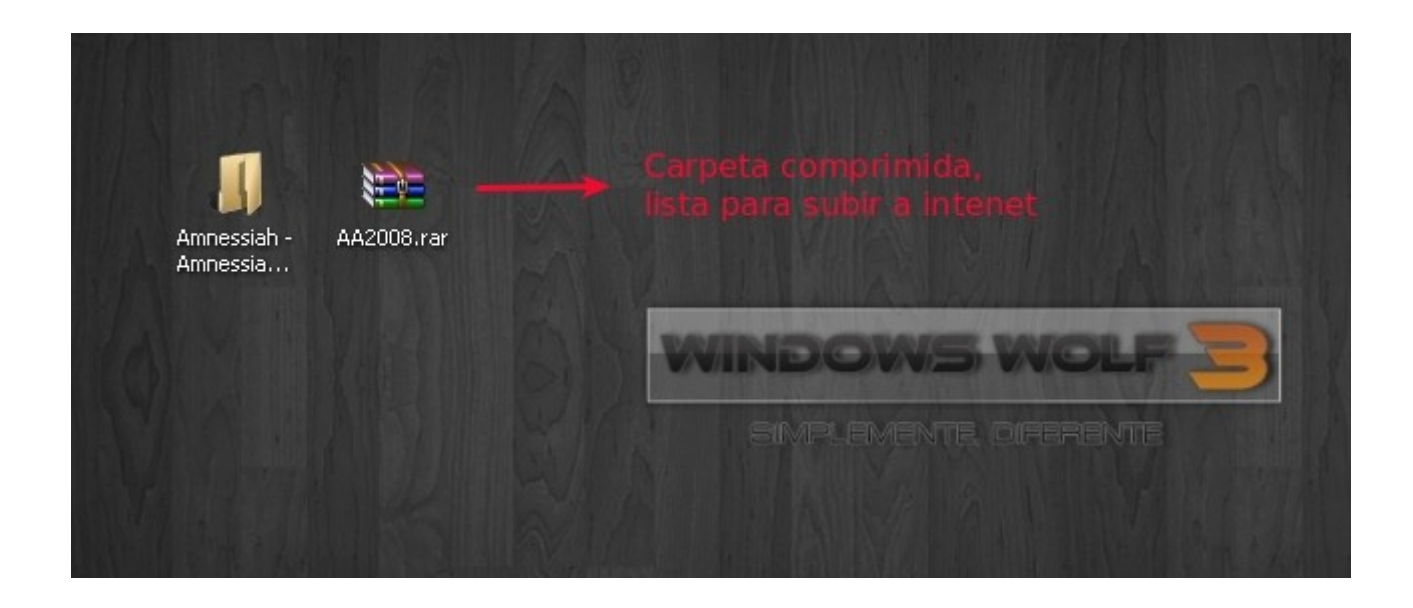

## **Podemos ir a algún sitio de alojamiento de archivos. Recomendado: <http://www.megaupload.com/> Podremos subir archivos de hasta 2Gb de tamaño.**

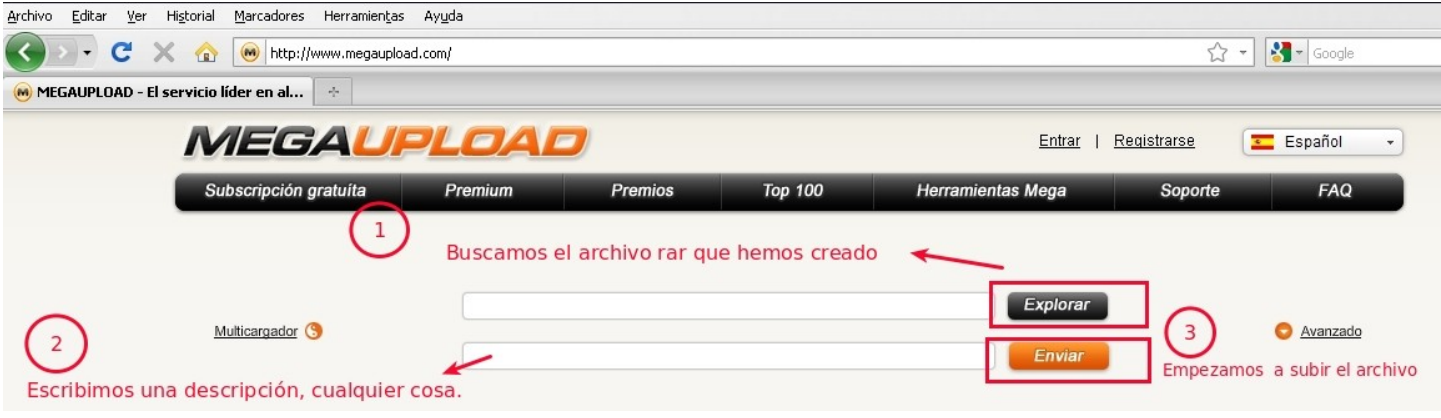

**Luego de un tiempo (dependerá de nuestra velocidad de subida), nos dará un link que debemos copiar y guardar para después enviarlo al grupo mediante el formulario, nunca publicar el link en el grupo.**